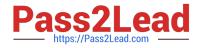

# VCS-324<sup>Q&As</sup>

Administration of Veritas Enterprise Vault 12.3

## Pass Veritas VCS-324 Exam with 100% Guarantee

Free Download Real Questions & Answers **PDF** and **VCE** file from:

https://www.pass2lead.com/vcs-324.html

100% Passing Guarantee 100% Money Back Assurance

Following Questions and Answers are all new published by Veritas Official Exam Center

Instant Download After Purchase

100% Money Back Guarantee

- 😳 365 Days Free Update
- 800,000+ Satisfied Customers

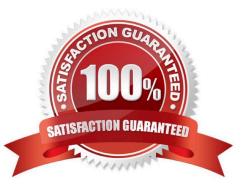

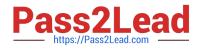

### **QUESTION 1**

Which PowerShell script (cmdlet) should an administrator use to generate backup mode commands for the Veritas Enterprise Vault 12.3 environment?

- A. Create-Backup.ps1
- B. Execute-Backup.ps1
- C. Run-Backup.ps1
- D. Transform-Backup.ps1

Correct Answer: D

#### **QUESTION 2**

Refer to the exhibit.

| General                        | Options    | Web Applications | Vault Cache                 | Advanced | Targets |
|--------------------------------|------------|------------------|-----------------------------|----------|---------|
| List sett                      | ings from: | OWA versi        | ions before 20              | 13       | E       |
| Setting                        |            |                  | Value.                      |          |         |
| S External Web Application URL |            |                  | <https>/enterprisev</https> |          |         |

When is this policy setting required?

- A. when Enterprise Vault shortcuts are required in OWA 2007 or 2010
- B. when EV Search is required in OWA 2007 or 2010
- C. when the Restore function is required in OWA 2007 or 2010
- D. when the Archive function is required in OWA 2007 or 2010

Correct Answer: B

### **QUESTION 3**

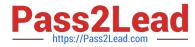

Which status does the Indexing Summary tool display when there are orphaned index entries found in the index volume?

- A. Missing items
- B. Failed items
- C. Deleted items
- D. Extra items
- Correct Answer: D

#### **QUESTION 4**

An administrator needs to create a different Exchange mailbox archiving policy for the VIP group. The administrator has added a new Provisioning Group called "VIPs", added the users to this group, applied the new Exchange mailbox archiving policy to this group and synchronized mailboxes; however, the user continues to use the initial Provisioning Group.

Which steps should the administrator perform to enable the VIP users to use the new Exchange mailbox archiving policy?

A. Vault Administration Console > "VIPs" Provisioning Group Properties > Archiving Defaults tab > "Automatically enable mailboxes"

B. Vault Administration Console > Provisioning Groups Properties > use "Move Up" button to move the "VIPs" Provisioning Group above the other Provisioning Group.

C. disable the VIP users manually > run the archiving task > enable the VIP users manually > run the archiving task

D. set the SyncInMigrationMode registry key to 1 > Synchronize the users in the archiving task

Correct Answer: D

#### **QUESTION 5**

Where can an administrator see whether a Vault Store is in Backup Mode in the Vault Administration Console?

- A. right-click on the Enterprise Vault Site > select Backup Mode
- B. click on the Vault Store Group > view the Backup Mode column
- C. click on the Vault Store > view the Backup Mode column
- D. right-click on Vault Store Group > select Backup Mode

Correct Answer: B

VCS-324 PDF Dumps

VCS-324 VCE Dumps

VCS-324 Practice Test